## **1** Recherche des entiers naturels *n* tels que  $n + 5 | n^3 + 5$

- 1. Décrire les formules à utiliser dans une feuille de tableur qui contiendrait :
	- (a) en colonne  $1:$  les entiers  $n$  de  $1$  à  $500$ ;
	- (b) en colonne 2 : les entiers  $n+5$ ;
	- (c) en colonne  $3$  : les entiers  $n^3 + 5$ ;
	- (d) en colonne 4 : le message "oui" lorsque  $n + 5$  divise  $n^3 + 5$  et un message vide sinon.
- 2. Relever la liste des entiers naturels (non nuls) obtenus.
- 3. Cette liste contient-elle tous les entiers strictement positifs *n* tels que  $n + 5 \mid n^3 + 5$ ? Démontrer.

## **2 Corrigé**

1. Feuille tableur (Open Office Calc) :

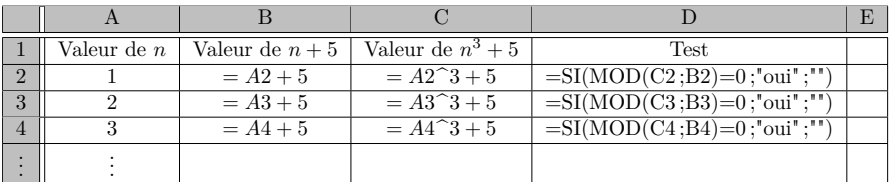

La fonction MOD(cellule1 ; cellule2) renvoie le reste de la division euclidienne du contenu de la cellule1 par le contenu de la cellule2 et vaut donc 0 lorsque l'entier de la cellule2 divise l'entier de la cellule1.

2. La liste obtenue :

$$
\mathscr{L} = \{1; 3; 5; 7; 10; 15; 19; 25; 35; 55; 115\}
$$

3. (a) Soit *n* un entier vérifiant  $n+5|n^3+5$ .

 $n+5$  divise  $n^3+5$  et divise  $n+5$  donc  $n+5$  divise la combinaison linéaire à coefficients entiers (CLCE) suivante de ces deux entiers :  $(n^3 + 5) - n^2(n + 5) = 5 - 5n^2$ .

*n*+5 divise 5−5*n*<sup>2</sup> et divise *n*+5 donc *n*+5 divise la CLCE suivante de ces deux entiers :  $(5-5n^2)+5n(n+5) =$  $25n + 5$ .

*n*+5 divise 25*n*+5 et divise *n*+5 donc *n*+5 divise la CLCE suivante de ces deux entiers : (25*n*+5)*−*25(*n*+5) = *−*120.

On recherche donc les entiers *n* vérifiant  $n+5|n^3+5$  parmi les entiers *n* tels que  $n+5$  est un diviseur de 120.

Comme *n* est un entier naturel non nul, on a  $n > 0$  et  $n + 5 \ge 6$ .

Les diviseurs de 120 supérieurs ou égaux à 6 sont les suivants : 6 ;8 ;10 ;12 ;15 ;20 ;24 ;30 ;40 ;60 ;120.

En enlevant 5, on en déduit que si *n* vérifie  $n + 5 \mid n^3 + 5$  alors  $n \in \mathcal{L}$ .

D'après les calculs faits à la machine, tous ces entiers sont effectivement solutions.

Ainsi la liste des solutions est exactement la liste  $\mathscr{L}$ .

(b) Pour réduire la recherche aux diviseurs de 120, on peut aussi utiliser un logiciel de calcul formel. Avec le logiciel Maxima, on entre la ligne suivante :

divide(n^3+5, n+5);

Le logiciel renvoie :

$$
[n^2 - 5n + 25, -120]
$$

ce qui signifie que l'on a :

$$
n^3 + 5 = (n+5) (n^2 - 5n + 25) - 120
$$

Un entier *n* tel que  $n + 5$  divise  $n^3 + 5$  divise la CLCE  $(n^3 + 5) - (n^2 - 5n + 25)(n + 5) = -120$  et on poursuit comme précédemment.

Les heureux possesseurs de la ti 89 peuvent aussi essayer ceci :

 $expand((x^3+5)/(x+5))$ 

ou encore ceci :

 $propFrac((x^3+5)/(x+5))$ 

cette sympathique petite machine renvoie :

$$
\frac{-120}{x+5} + x^2 - 5x + 25
$$

ce qui s'interprète comme ci-dessus.

## **3 Calculatrice**

La partie test des capacités logiciels devient plus intéressante si un programme sur calculatrice est imposé : utilisation d'une boucle et d'un test conditionnel.

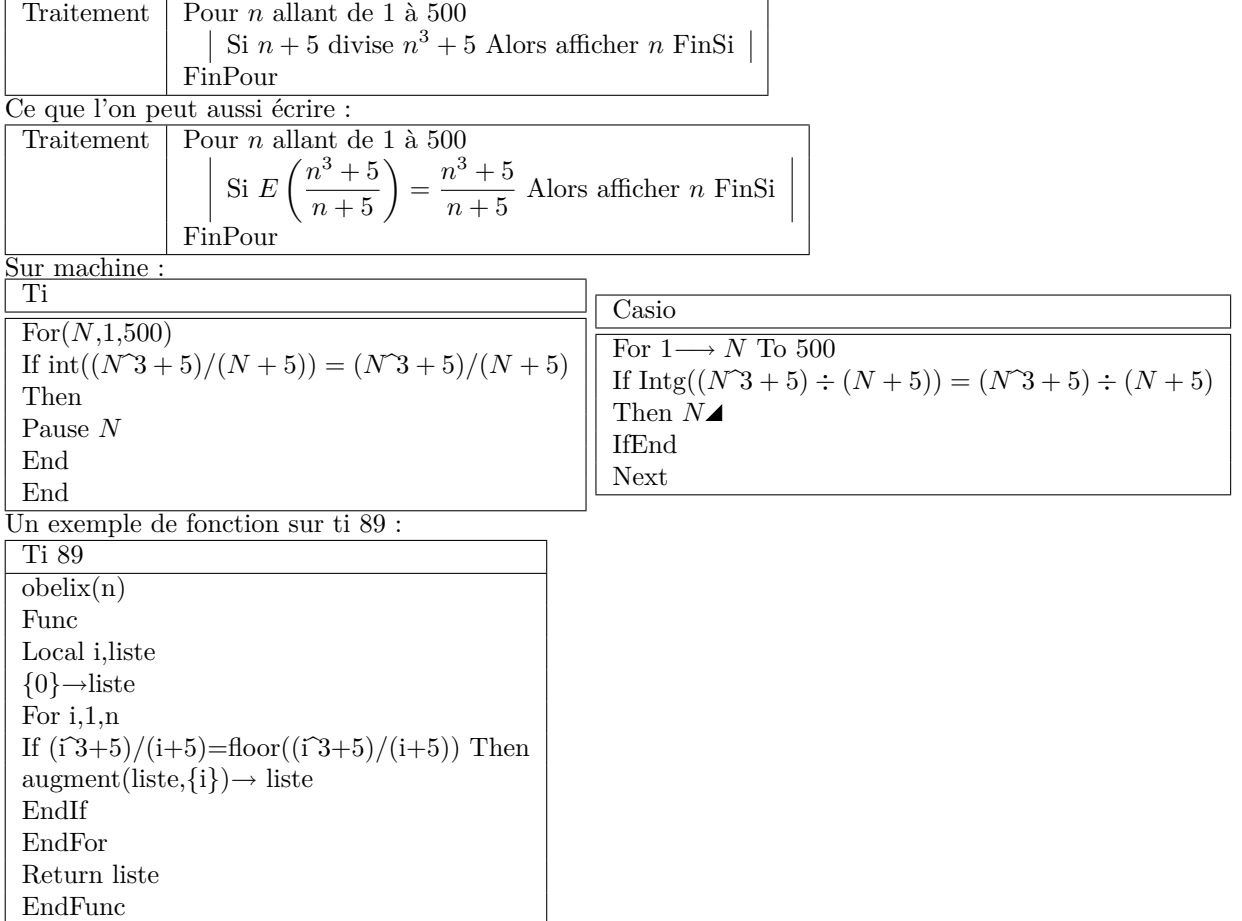

obelix(500) renvoie la liste demandée (avec 0 qui n'est pas demandé dans l'énoncé mais qui est bien solution).